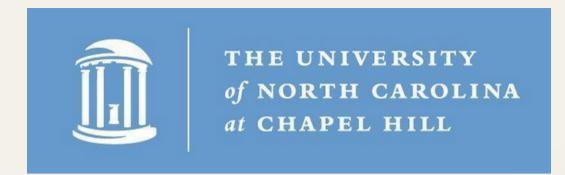

# LONGFORM PODCASTING AND YOU

How to produce a podcast.

**UNC Digital Innovation Lab** 

**Carolina Digital Humanities** 

https://casdev3.oasis.unc.edu/

## TOOLS

What do I need to make a podcast?

- Computer with a built-in or external mic (if you don't want to use the built-in mic, wired in-ear headphones with a mic, such as the Apple earbuds, work wonders!)
- Editing software such as Adobe Audition (Adobe Creative Cloud is free for all UNC students),
   Audacity, or Reaper.
- Recording software such as Zoom, Zencastr, or the voice memo app on your phone
- Optional: create a pillow/blanket fort around your mic for increased audio fidelity and less popping!

## TIPS FOR RECORDING YOUR PODCAST

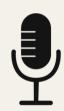

Don't talk directly into or into the side of the microphone.

Position your mouth about 3 inches from the mic, facing the center, If using wired headphones, don't hold the mic directly against your mouth.

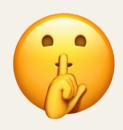

Try to find a quiet space.

Sometimes this isn't easy, but less background noise means better audio quality. If you must record in a noisy space such as a dorm, lay a blanket over top of yourself and your mic.

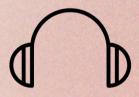

Wear headphones!

Wearing headphones while recording great improves your sound quality.

### PODCASTING GUIDE

Use this general guide to help plan your podcast production.

- 1. Planning
  - a. Who am I interviewing?
  - b. What kinds of questions am I asking?
  - c. What point am I trying to make with this podcast?
  - d.Scripting
- 2. Pre-production
  - a. Scheduling interviews and recording sessions
  - b. Setting up the space
    - i. Mics and headphones
      - 1.USB mics (Snowballs available through DIL. or UNC Libraries)
      - 2. Wired earphones with built-in mic
    - ii. Using Zencastr recording software
      - 1.https://zencastr.com/
    - iii. Facilitating the discussion
- 3. Recording
- 4. Post-production
  - a. Audio editing
  - b. Adding intros, outros, music, any supplemental auditory material
- 5. Uploading to Wordpress site
  - a. Bylines and copywriting
  - b. Graphics
  - c. Publication

#### RESOURCE PAGE

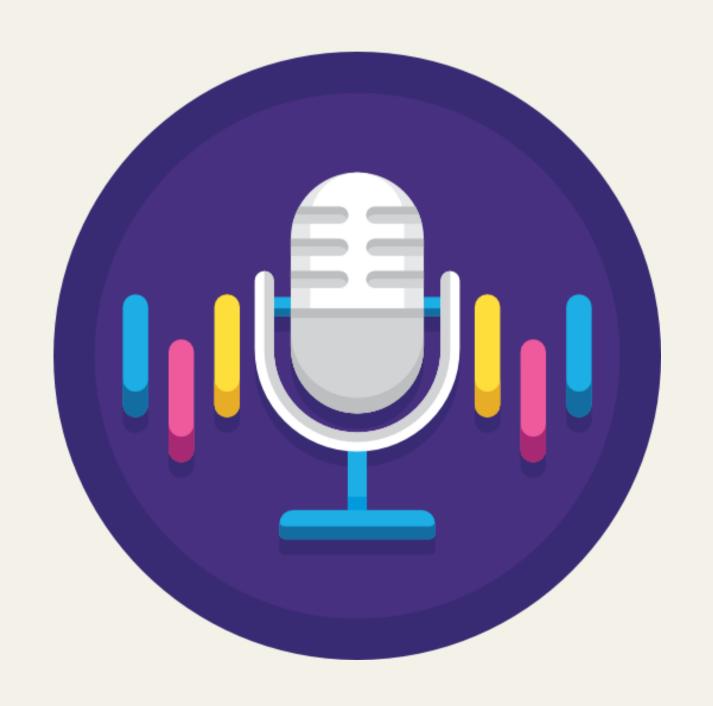

Youtube series from the New York Times.

Video about Zencastr.

Teaching audio in the classroom.

More teaching audio in the classroom.

<u>Video scholarship.</u>

<u>Video portfolios.</u>

The above all have some sonic elements that could be sound boarded during a conversation.